6DJ006 】 【コース番号:

「令和6年度 世事のためのスキル向上研修(デジタル人材スキルアップ事業)」

便利なIT

「デジタルスキル向上研修」

ITツール利活用 いつでも、どこでも、便利に無料で使えるITツールがあることをご存じでしょうか? ツールの演 習付き!

◆スケジュール管理 ◆ホームページ作成 ◆動画配信 ◆オンライン会議 など

このコースでは、これらのITツールを使って、楽しく・スマートに仕事を行う方法を知って、明日か らの仕事の効率化を目指します。

【5つの演習付き!】⇒詳しくは、「カリキュラム」をご覧ください。

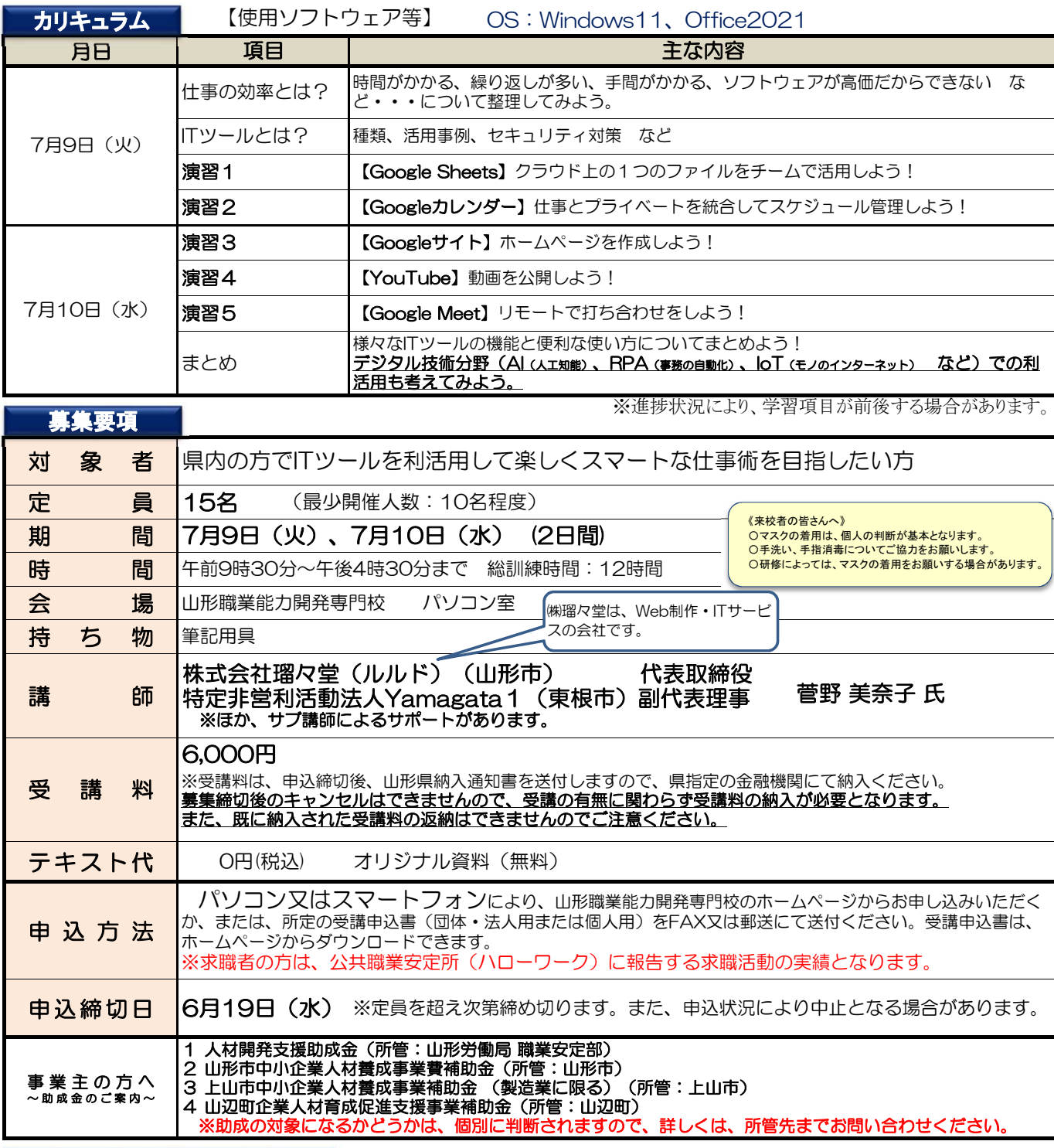

# お問い合わせ・お申し込み先

山形県立山形職業能力開発専門校 ※お気軽にお問い合わせ・ご相談ください。 〒990-2473 山形市松栄二丁目2番1号 TEL:023-644-9227 FAX:023-644-6850 ~各種研修コースを御案内しています。~ https://skillup.yamagatanoukai.jp/skillup/⇒  $\blacksquare$ 

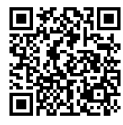

ホームページからもお申し込み出来ます。⇒ https://skillup.yamagatanoukai.jp/skillup

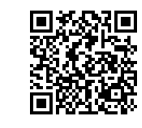

《送付先》山形職業能力開発専門校 FAX:023-644-6850

様式2号の2 (甲)

# 受講申込書(法人・団体用)

人 担当者名 事業所名 ふりがな 代表者 (職・氏名) (電話: FAX: ) 事業所の規模(従業員数) ※問合せ等でご連絡する場合がありま す。受講者以外へのご連絡希望の場合 は担当者名をご記入下さい。 令和 年 月 日 山形県立山形職業能力開発専門校長 殿 所在地 〒

> $\Box$ ※受講決定通知を発送の際、通常は代表者様宛にお送りしておりますが、 ご担当者様宛へ発送をご希望の場合は右の☐の欄に☑とご記入下さい。

次の訓練を受講したいので申し込みます。

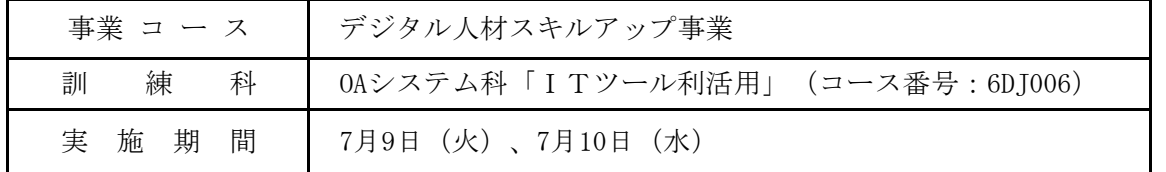

#### ※下記の【留意事項】をご覧いただいたうえで、お申込みください。

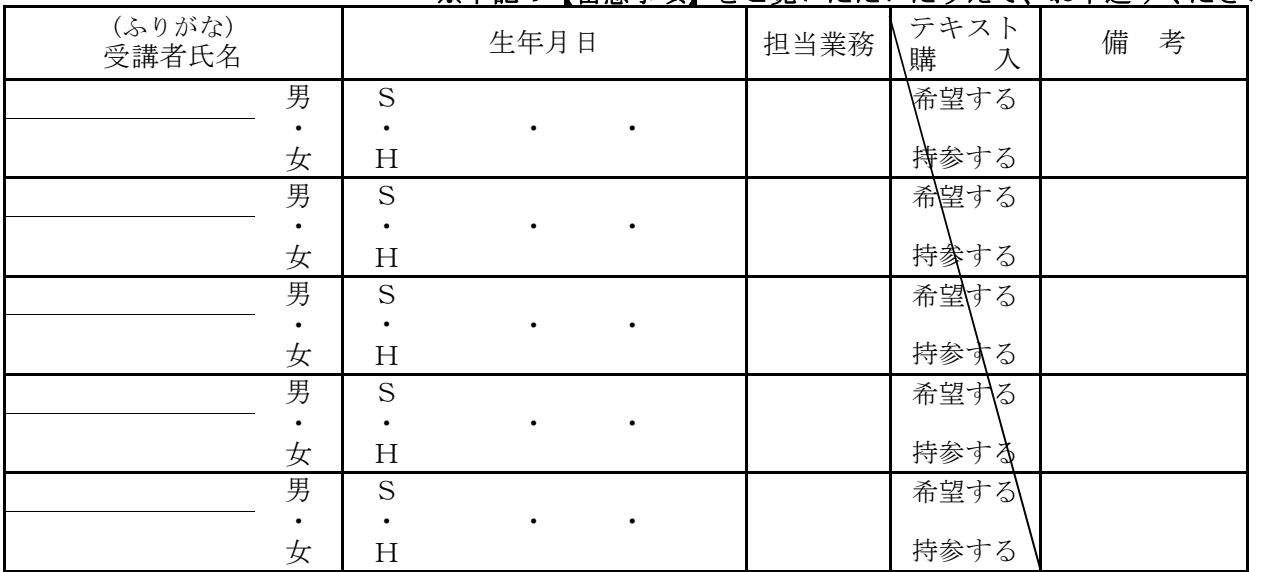

(注)テキスト購入欄には、「希望する」又は「持参する」のいずれかを○で囲んでください。 なお、購入を希望した場合、受講料とは別に、本講座初日に現金引換えとなります。

#### 【留意事項】

受講は、先着順となります。受講料は、所定の「納入通知書」により、最寄りの県指定金融機関にて納期限ま でに納入してください。募集締切後のキャンセルはできませんので、受講の有無に関わらず受講料を納入いただく 必要があります。また、既に納入された受講料は、返納できませんのでご注意ください。

#### 【お知らせ】

 本校では、研修の情報配信サービス(メールまたはFAX)を行っています。 ご希望の方は、お申し入れください。https://skillup.yamagatanoukai.jp/skillup/#06 《配信する情報》 ・年間研修コース一覧 ・各研修コースの募集案内 ・その他の各種研修

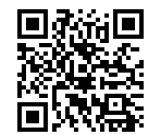

ホームページからもお申し込み出来ます。⇒ https://skillup.yamagatanoukai.jp/skillup

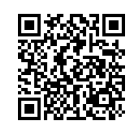

山形職業能力開発専門校 FAX:023-644-6850

様式第2号の1

# 受講申込書(個人用)

令和 年 月 日

山形県立山形職業能力開発専門校長 殿

次の訓練を受講したいので申し込みます。

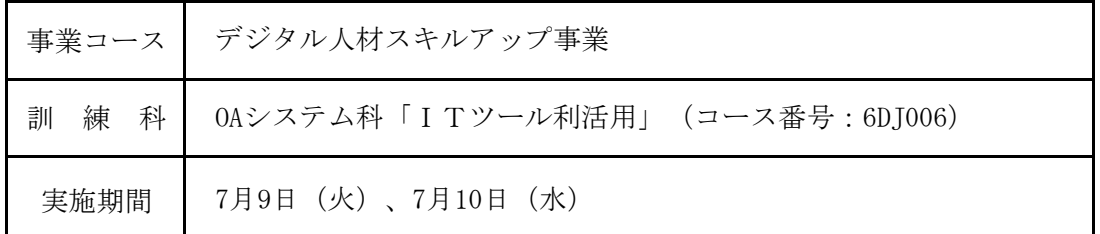

### ※太枠は、必須項目です。 ※下記の【留意事項】をご覧いただいたうえで、お申込みください。

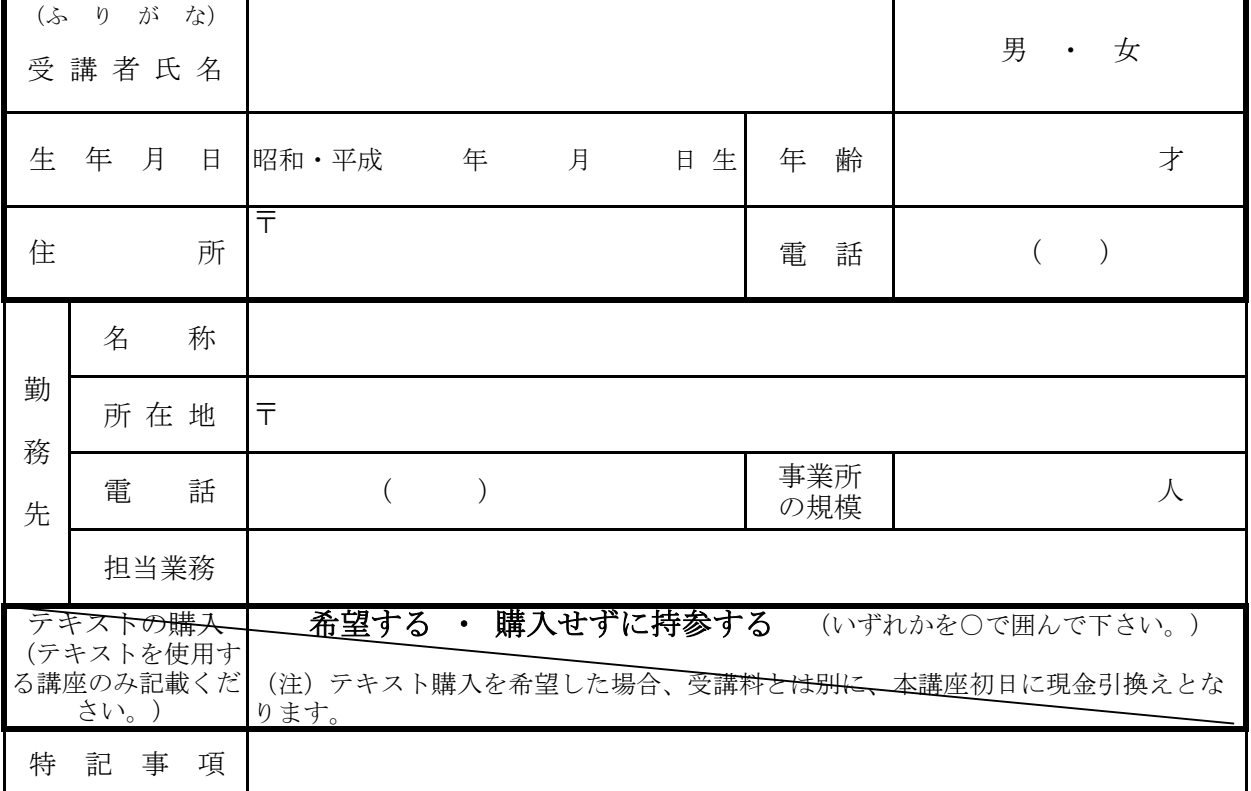

## 【留意事項】

 受講は、先着順となります。受講料は、所定の「納入通知書」により、最寄りの県指定金融機関にて納期 限までに納入してください。募集締切後のキャンセルはできませんので、受講の有無に関わらず受講料を納 入いただく必要があります。また、既に納入された受講料は、返納できませんのでご注意ください。

### 【求職者の方へ】

この研修は、公共職業安定所(ハローワーク)に報告する求職活動の実績となりますので、スキルアップ の場としてご活用ください。